## **Survivor: Staying in the Indexing Game**

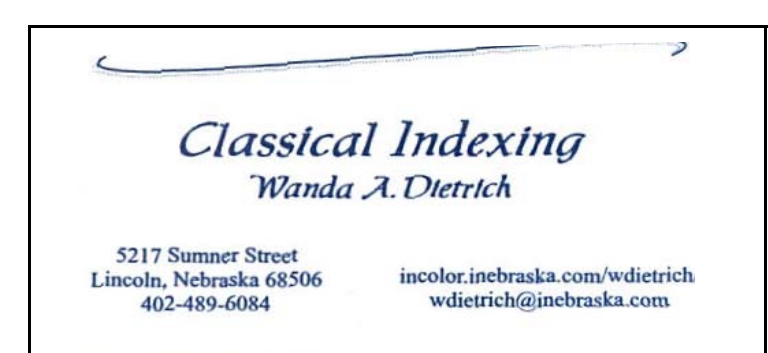

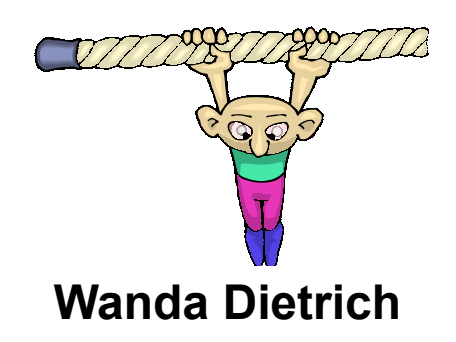

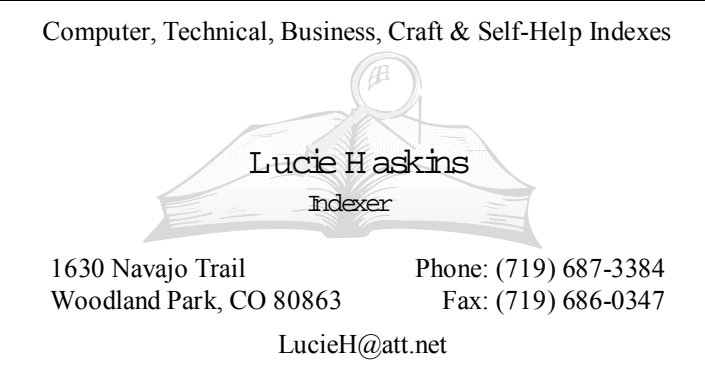

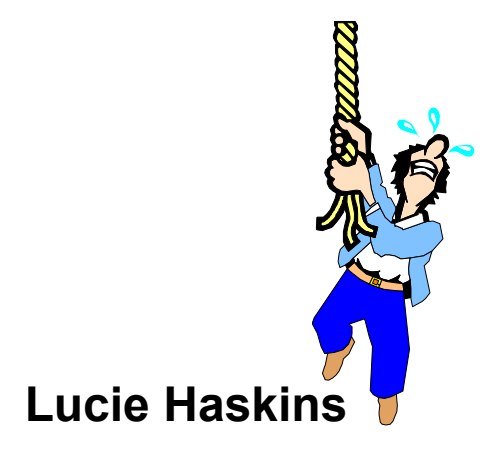

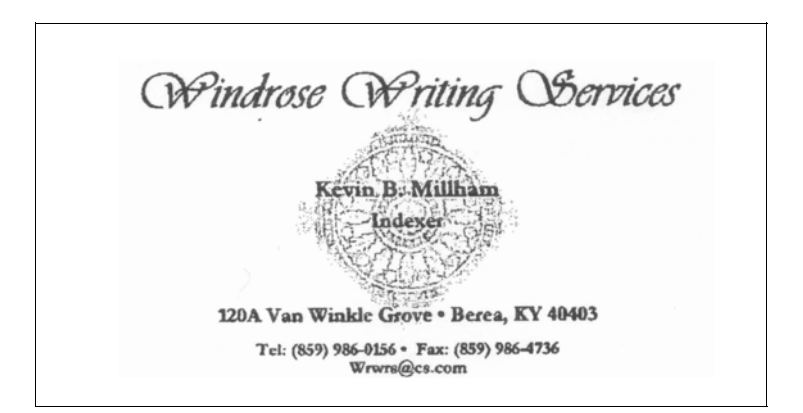

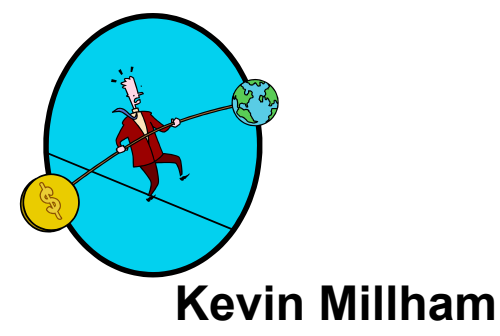

## **Survivor: Staying in the Indexing Game**

Welcome and Session Overview

Panelist/Moderator Opening Remarks:

- Indexing for how long?
- Number of indexes completed for pay to date
- Status: full-time, part-time by choice, part-time but want to be full-time
- Specialty areas in indexing ...
- Education, background, experiences before indexing and how they helped
- Specific training/education completed that is related to indexing (USDA, etc.)

Panelists Discuss:

- How I got my first job (and got over the hurdle of "no experience")
- What marketing techniques I've tried (and what's work for me)
- How I've managed to get repeat business from clients
- How I keep myself competitive (what I do to stay at the top of my field)
- My personal lists of do's and don'ts that keep me successful
- The importance of joining organizations (STC, ASI, etc.) myth or fact
- How I set my rates (or do I?)
- My recommendations for people getting started (list of do's and don'ts)

Questions from Session Attendees

#### **Five Fatal Myths of Indexing by Sylvia Coates**

*"What is it you do? Indexing? Now, let me get this straight, people send you books to read, you can work your own hours and in your own home, and people pay you for this? Where do I sign up?"*

Many people looking for a career change consider indexing to be a dream job. Not only does freelance indexing come with the luxury of working in your own home but it can have the potential of being quite lucrative. Yet, out of the many who actively pursue an indexing career only a very few manage to succeed. Why is this?

I believe that this high failure rate is connected to the five fatal myths of indexing. These indexing myths are as follows:

- 1. No special training is required to learn indexing.
- 2. Anyone can be a successful indexer.
- 3. Clients are easy to find with no need to market oneself.
- 4. It is not necessary to invest in appropriate equipment or to master technical applications.
- 5. One can make a living wage immediately.

Let us examine each of these myths.

#### *No special training is required to learn indexing*

Too many of those pursuing an indexing career assume that indexing does not require any special training or education. "I love to read, I bet I could index." Laughable, but how many of us have heard this from someone interested in our profession?

To the prospective indexer I would say this: learn your craft. This means learning the correct conventions, rules, and parameters used in the indexing process. Prospective indexers sometimes think that they can learn to index by practicing and copying from already indexed books. However, this technique is invalid unless the correct conventions are being applied during these practice exercises.

There are several very good courses available which can provide a solid foundation for indexing. Probably the best known courses are the Basic and Applied Indexing USDA correspondence courses. Indexing courses may also be available through local library schools. These courses can be supplemented by the one or two day workshops available through ASI chapters. These workshops can be excellent additions to the courses already mentioned but are not adequate training by themselves.

Mentoring is another way to receive indexing training. There are some experienced indexers who are willing to take on the inexperienced and train them over a period of time. Mentoring relationships can be very rewarding and beneficial for both parties.

There are also freelance indexers who have received their training by working as in-house indexers. They are able to take their in-house training and experience and parlay it into a freelance career.

#### *Anyone can index*

Indexers share certain personality traits and work ethics. Test yourself. Can you work alone and isolated from other people? Can you work unsupervised or do you need someone to monitor your progress? Can you manage your time and work under deadline pressures? How comfortable would you be making countless indexing decisions without constant affirmation from colleagues or supervisors? In addition, there exist a myriad of indefinable characteristics making up a personality suited to indexing.

Honestly assess yourself. Does indexing, often accompanied by isolation and extreme time pressures, sound like something you would enjoy? Many experienced indexers do enjoy, even thrive, in this kind of environment, but it's not for everyone.

Last, but definitely not least, is a particular mindset characteristic which enhances the indexing process. This mindset is the ability to conceptually understand text and to organize the information using the indexing process. This mindset is apparently an innate quality or talent, is distinct from intelligence, and cannot be easily taught. Several of the USDA instructors have commented to me that individuals with this mindset stand out among their students. It is evident that indexing is easier and possibly more proficient for those with this innate ability.

#### *Clients are easy to find with no need to market oneself*

Marketing is part of the business of indexing. Indexers with experience, and a proven track record, have an easier time finding new clients. However, for the inexperienced indexer the client market is quite different.

In the book production process the index is close to being the last completed item. If the index is late or needs to be redone, for whatever reason, the production can be thrown off schedule. This may

make an editor hesitate to use a new indexer. This Catch 22 reality makes it difficult to get those first jobs. Marketing, under these circumstances, becomes a particularly crucial issue for the new indexer.

Marketing is a constant necessity and should be considered part of the job for all indexers regardless of experience. ASI can serve as both a networking organization and a source of valuable marketing strategies and tips.

Again, you need to honestly assess yourself regarding the marketing aspect of indexing. Are you willing and able to market yourself? If not, you may need to reconsider an indexing career.

#### *It is not necessary to invest in appropriate equipment and to master technical applications*

Though an indexing business can be run with little overhead there are some pieces of equipment which must be purchased. You should purchase the best computer that you can afford. At a minimum your computer system should allow access to e-mail and the Internet. A good indexing software program should also be purchased and learned. Printed business cards and stationary will make your marketing look more professional. A message machine or message service is also a necessity.

Some equipment may be purchased as your business grows. A fax machine, though not a necessity, can be extremely useful and adds professionalism to your business. If possible, a second dedicated phone line should be added to your office. Many indexers are now adding Web sites as a part of their marketing strategy. Specific software applications and equipment can be added as your business needs expand.

There are some experienced indexers who continue to manage their business without e-mail or even computers. While this may work for an already established indexer it would not be advisable for the new indexer trying to break into the market.

#### *One can make a living wage immediately*

It is this myth which can be the most crucial impediment to a successful indexing business. There are too many prospective indexers who need to make money right away and assume that a new indexing business can produce a living wage immediately. This unreasonable expectation can quickly lead to bitter disappointment and disillusionment with indexing as a career. It is unrealistic to expect to make a living wage for the first and possibly the

second year of freelance indexing. It has been estimated that a freelance indexer needs to have eight to ten clients in order to be able to index full time. We define a client here as a source of repeat business and not just a one time indexing assignment. Building that kind of client base requires time.

So how have other indexers overcome this impediment to launching a successful freelance business? There are several ways this can be done. Some new indexers are fortunate enough to have someone able and willing to support them while they build up a client base. Other new indexers may have a source of independent means available, either substantial savings or a private income. There are some indexers who have kept a day job while taking on freelance assignments to build up a sufficient client base. I know of one indexer who worked in house for many years. She was able to go free lance by securing enough work almost immediately from her former colleagues.

Additional cash flow issues are late payments from clients, deadbeat publishers or authors, and slip schedules. Late payments from clients are a continuing problem and may severely impact on your cash flow. Deadbeat publishers or authors aren't a common problem but are always a possibility. And slip schedules, when the agreed upon indexing schedule is postponed by several days or weeks, will result in the payment also being postponed. Given these situations even a busy indexer may experience financial stress on occasion.

Each new indexer needs to assess their financial situation and resources. Again, an honest assessment is needed to make a realistic decision to pursue a freelance indexing career.

No doubt there have been successful indexers who have been exceptions to the rule for one or more of these five fatal myths of indexing. However, for the majority of prospective and new indexers counting on these myths will lead to disappointment.

The purpose here has not been to discourage prospective or new indexers. On the contrary, our profession is strengthened by the energy of newcomers. However, prospective and new indexers need to prepare themselves to insure a successful indexing business. Proper preparation, in this context, means researching accurate information, doing honest self-assessments, and making informed career decisions.

(*Originally appeared in August/Sept. 1999 edition of ASI's* KeyWords. *Reprinted here with author's permission*)

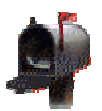

#### **Contact Info:**

**ORGANIZATIONS:** American Society of Indexers http://www.asindexing.org Australian Society of Indexers http://www.aussi.org Pacific Northwest Chapter of ASI http://www.indexw.com/pnwasi/ Society of Indexers (UK) http://www.socind.demon.co.uk Society for Technical Communication Indexing Special Interest Group http://www.stcsig.org/idx/index.html Business SIG – www.businessindexing.org Culinary SIG – www.culinaryindexing.org Gardening and Environmental Studies SIG www.bioindexers.org History/Archaeology SIG – www.indextohistory-archaeology.org Politics and International Relations SIG www.wave.net/upg/pisig/index.htm **\_\_**

#### **INSTRUCTORS/COURSES:**

Kari Kells, Index West PO Box 2748 Vashon Island, WA 98070 kkells@indexw.com

USDA – http://www.grad.usda.gov/ look for Basic Indexing

#### **GENERAL INFORMATION SITES:**

Suite 101: Lots of articles and helpful information: http://www.suite101.com/links.cfm/1019

Indexers and Indexing: Lots more articles: http://www.slais.ubc.ca/courses/arstlibr512/00-01-wt2/indexing.htm

Indexers and Indexing More: Lots more articles: http://www.slais.ubc.ca/resources/indexing/indexing.htm

Index Students: Maintained by Dan Connolly, IndexStudents has exercises, an FAQ page, and a page where Indexers can list their web sites: http://www.indexstudents.com

 $\mathcal{L}_\mathcal{L} = \mathcal{L}_\mathcal{L} = \mathcal{L}_\mathcal{L}$ 

An Indexer.com, Martin Tulic's site, where you can sign up for his Indexer Locator and also read some helpful information: http://www.anindexer.com

Kay Popp's Indexing Links: http://users.wcnet.net/indexer/links1.htm Ilana Kingsley's Indexing Information: http://www.indexpup.com/guidelines.html Kari Kells' Indexing Information: http://www.indexw.com Lori Lathrop's Indexing Tips: http://www.indexingskills.com/tips.html For those wondering what Indexing as a business looks like before they invest time or money, Martha Osgood's Novice Notes: http://www.teleport.com/~index/NoviceNotes.html

Editor's Proofreading Marks: http://www.mhhe.com/info/authormanual/proofread.mhtml

If you would like this list emailed to you (with hot links), please send an email to melody@songbirdindex.com

Science and Medicine SIG – www.scimedindexers.org

Other ASI SIGS (no web site): Genealogy and Transcription SIG; Sports/Fitness SIG; Web Indexing SIG

ASI chapter websites: Arizona: http://aztec.asu.edu/azasi/ Carolina: http://ils.unc.edu/ncasi/ Heartland: http://www.nonprofitpages.com/asiheartland/ Massachusetts: http://www.marisol.com/maasi/ South Central: http://www.greatgael.com/scc.htm Tennessee: http://members.aol.com/tennwords/ WA DC: http://www.indexing.com/dcasi/

Sherry Smith 63505 Bridal Lane Bend, OR 97701 541-382-6414 indexer@attglobal.net

BIPT (Book Indexing Postal Tutorials http://www.lodge-moffat.co.uk/

IEEE Press Book Index Guidelines: http://ieee.com/organizations/pubs/press/indexguide.htm

International Organization for Standardization: http://www.iso.org

Levenger furniture: http://www.levenger.com/shop/furniture/

Hobbit Name Generator site: http://www.chriswetherell.com/hobbit/default.asp

#### **PUBLISHERS:**

About Directory of Publishers – http://publishing.about.com/library/bl\_azpub.htm ACQWeb's Directory of Publishers and Vendors – http://acqweb.library.vanderbilt.edu/acqweb/pubr.html Consortium's Publishers – www.cbsd.com/pubs.cfm Legal Publishers List – www.aallnet.org/committee/criv/resources/tools/list/

Publishers Marketing Association (PMA) – www.pma-online.org

#### **RESOURCES:**

Bible Concordances – http://www.studylight.org/ OR http://www.biblestudytools.net/OnlineStudyBible/bible.cgi?section=5&showtools=0&version=rsv&word=joy  $&$ st=21 $&$ sd=0 Biography Resources: www.ala.org/acrl/resjan02.html Calendar, 10,000 year – http://calendarhome.com/tyc/ Dictionary, American Heritage - www.bartleby.com/61/ Dictionary, Business Words - http://www.business-words.com/dictionary/index.html Dictionary, Composers – www.stevenestrella.com/composers Dictionary, Merriam-Webster – www.m-w.com Dictionaries, Specialty – www.yourdictionary.com/specialty.html E-Nature.com (local wildlife guides) – www.enature.com/localguide/localguide\_home.asp How Stuff Works – www.howstuffworks.com Indexers Favorite Links - www.chesco.com/~nanguent/ Librarians Index to the Internet: www.lii.org/ Names Around the World – www.eponym.org/hq.html Names, African, How to Index: www.filebox.vt.edu/users/bertel/africana.html Names, Guideline for Recording Names - www.huridocs.org/hsdaname.htm Names, Rules for the Construction of Personal, Place and Corporate Names – www.hmc.gov.uk/nca/rules2.htm Reference Desk.com – www.refdesk.com Thesaurus and Taxonomy Creation Management Software – www.termtree.com.au Urban Legends References Pages – www.snopes.com

#### **SOFTWARE, DEDICATED INDEXING:**

Cindex – www.indexres.com/home.html HTML Indexer – www.html-indexer.com Macrex – www.macrex.com Sky – www.sky-software.com

### **Index Estimator**

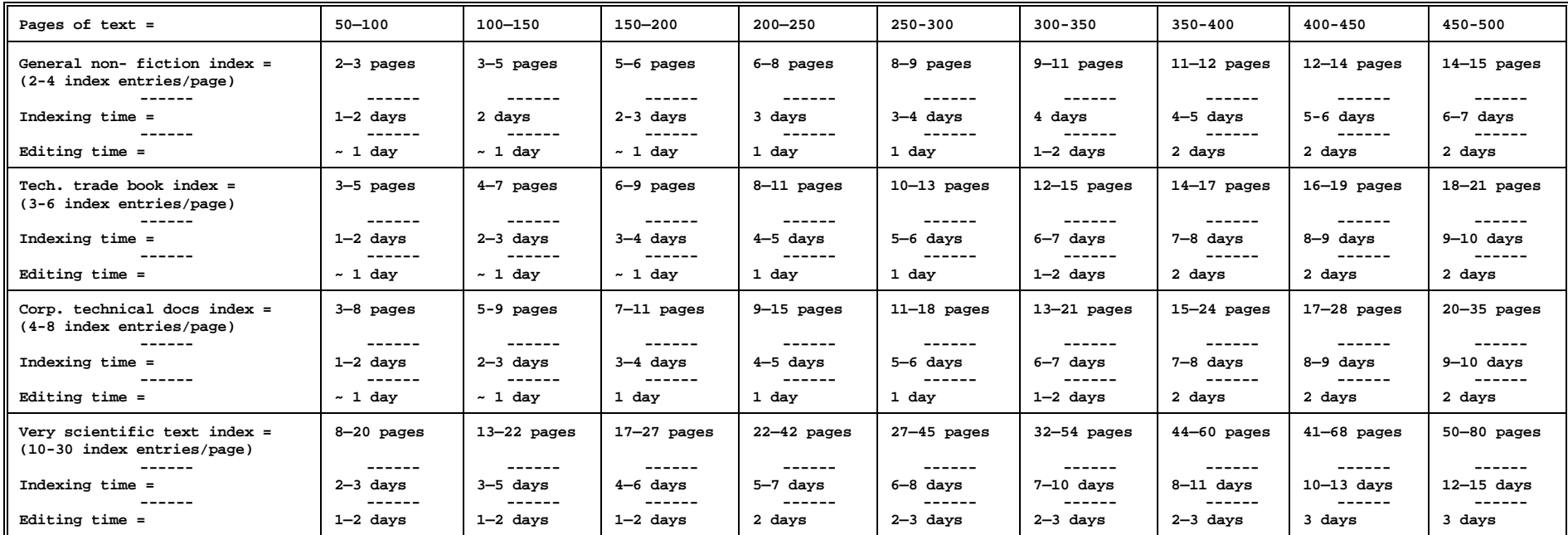

**NOTE: Page counts refer to published indexes. Estimates of indexing and editing times are based upon previous projects. If my workload allows, "RUSH" projects will be completed in less time.**

\_\_\_\_\_\_\_\_\_\_

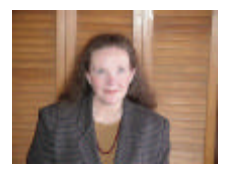

Lori Lathrop Lathrop Media Services Company 7308-C East Independence Blvd., #316 Charlotte, NC 28227

E-mail - LoriLathrop@compuserve.com URL - http://idt.net/~lathro19 Office - 888-345-INDX (888-345-4639) Fax - 704-537-8189

*Lori Lathrop, a Past President of the American Society of Indexers, ASI's international representative, ASI's correspondent for* **The Indexer***, and the author of An Indexer's Guide to the Internet, is a communications professional with degrees in Business Administration and Computer Science. She has held top information development positions with major corporations and managed documentation and training projects. Her experience includes more than 18 years as a technical writer, editor, and professional indexer. She provides indexing services for corporate clients,, organizations, and publishing houses throughout the U.S. and Canada, and she delivers her two-day workshop, Indexing Skills for Technical Communicators for corporate clients and writers' organizations. ASI's Professional Development Workshops have offered two of Lori's workshops: Indexing Skills for Technical Communicators and Editing an Index for Quality and Usability. The Society for Technical Communication (STC) has also included Lori's Indexing Skills for Technical Communicators in its Seminar Series.*

*AREAS OF EXPERTISE: Computer science, technical communication, management, business technology, health and nutrition, medical sciences, engineering, quality programs, environmental science, information technology, telecommunications, agricultural science, language and literature, reference materials.*

**Home | Membership | Need a Freelancer? | Services | Publications Chapters | Events | Education | Newsletter | FAQ | Useful Links | Contact Us**

## **Some Common Rates for Editorial Services**

Common rates reported to us by our members fall within the ranges indicated below. They should be used only as a rough guideline; rates vary considerably depending on the nature of the work, the time frame of the assignment, the degree of special expertise required, and other factors.

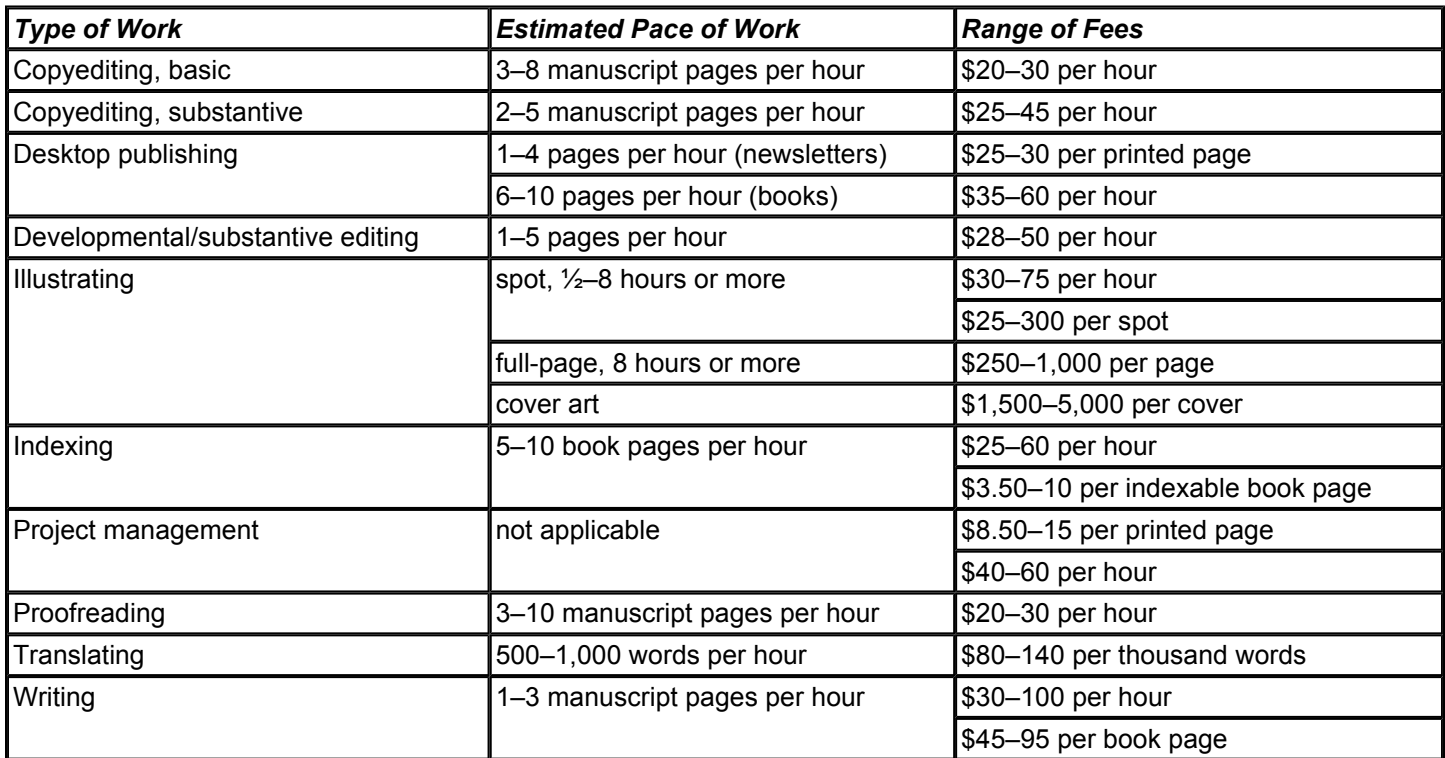

#### 1.0 Vet Package

1.1 Review cover letter

#### 1.2 Review page proofs

- 1.2.1 Call client if missing pages
- 1.2.2 Call client for clarifications
- 1.2.3 Punch pages fit into notebook
- 1.3 Send confirmation to client
	- 1.3.1 Confirm special instructions
	- 1.3.2 Confirm delivery date and method

#### 2.0 Read/Mark Page Proofs

- 2.1 Read front matter to get "flavor"
- 2.2 Identify index entries (use different colored highlighters as desired):
	- 2.2.1 Highlight chapter/section titles
	- 2.2.2 Highlight subheadings
	- 2.2.3 Highlight terms
	- 2.2.4 Highlight concepts
	- 2.2.5 Highlight proper names
	- 2.2.6 Highlight titles of works

#### 3.0 Input Entries

- 3.1 Input entries for each chapter/section
	- 3.1.1 Input chapter title as main entry (include page spread for entire chapter)
		- [always put in chapter spreads; will always have a context for every entry later in the editing process]
	- 3.1.2 Input subheadings as subentries (read paragraph to determine wording)
	- 3.1.3 Input terms as subentries (read paragraph to determine wording)
	- 3.1.4 Input concepts as subentries (read paragraph to determine wording)
	- 3.1.5 Input proper names as main entry
	- 3.1.6 Input titles of works as main entry

#### 3.2 Double-post subentries as main entries

- 3.2.1 Input subheads as main entries [Scan index for main entries with subentries]
	-
	-

3.2.2 Input terms as main entries [duplicate main entry; find duplicated records] 3.2.3 Input concepts as main entries [delete main level, subentries will move up a level] [edit new main entries as required - prepositions] [delete unwanted new main entries]

[edit/propogate command; copy entry with subentries; delete main entry; all subentries move up one level]

- 3.3 Input cross-references as you think of them
- 3.4 Input inverted terms as you think of them (copy, then edit)
- 3.5 Backup periodically

#### indexing\_workflow.xls

#### 4.0 Edit Index

- 4.1 Review index for waffles (switching terms for same thing)
	- 4.1.1 Identify waffles from knowledge of subject matter (edit main entry; putting waffle in parens) [edit other main entry, putting waffle in parens] [FIND, restricted to main entries, either waffle term; duplicate records, create index subset] [double-posting waffles will duplicate and combine page references from both waffles] [keep both words, because the reader may not find the term on that page but the waffle term will be there] [last action - delete original record with undifferentiated page references]
	- 4.2 Double-post acronyms/abbreviations
		- 4.2.1 Scan index for main entry with acronym/abbreviation, a spell-out, and subentries (FIND using "(" ) [type *See* reference: spell-out to acronymn/abbreviation or vice versa]
		- 4.2.2. Scan index for main entry with acronyn/abbreviation, a spell-out, but no subentries [input main entry with spell-out followed by acronym/abbreviation in parens or vice versa]
	- 4.3 Review consistency/parallel construction of similar entries [probably only time you go back to page proofs] [double-post new subentries]
	- 4.4 Review main entries for too many subentries
		- [create main entries from subentries; edit/propogate then remove subentries from original if overindexed]
		- [- or break main entry into new main entries with *See also* from original entry]

#### 4.5 Collect scattered information

- 4.5.1 Scan index for main entries that sort near each other and may be combined [determine if main entries should be combined]
- 4.5.2 Scan index for main entries that have combined page numbers (from double-posting of subentries) [scan index for every occurrence of term as a subentry] [determine if combined page numbers should be used in each subentry] [edit page numbers for subentries] [use FIND command to define subset; think the info through and see if all occurrences fit all entries or only some]
- 4.5.3 Scan index for entries that should be combined under a new main entry [scan on common phrases/words in scattered entries - use the FIND command] [create a new main entry from common word/phrase with new subentries from previous scattered main entries]

#### 4.6 Clarify undifferentiated main entries

- [to find cross-references use FIND command restricted to page number] [don't modify original records; just scan screen for occurrences] [FIND command - restrict to main entries with pattern of four or five commas] [FIND command again - use term that might appear in entries] [create subset - flip subentry to main and main to subentry] [or add new subentry using the chapter spread for wording]
- 4.7 Review entries for clarity and conciseness
- 4.8 Review main entries for too few subentries [combine subentries into main entry as needed]

#### 4.0 Edit Index (continued)

- 4.9 Verify cross-references
	- 4.9.1 Verify cross-references refer reader to an existing entry [scan index for *See/See also* cross-references; locate target of cross-references; edit if necessary]
	- 4.9.2 Verify cross-reference is not circular [scan index for *See/See also* cross-references; locate target of cross-references; edit if necessary]
	- 4.9.3 Verify *See* cross-references are from entries with NO page references (vocabulary control) [determine if *See* entry has page reference; edit if necessary]
	- 4.9.4 Verify *See also* references are from entries WITH page references (additional information) [determine if *See also* entry has page references; edit if necessary]
	- 4.9.5 Verify cross-references are to more than TWO/THREE references (otherwise just double-post)

#### 4.10 Spell-check index

- 4.10.1 Look up unknown words in page proofs [spell-check in page sort order; reduces back-and-forth]
- 4.10.2 Add unknown words to dictionary OR edit spelling of unknown words OR ignore unknown words
- 4.11 Check accuracy of page references
	- [check page numbers on screen while inputting] [put index in single records, in entry order, scan page field on screen for anomalies]

#### 4.12 Check formatting

- 4.12.1 Print index in final form
- 4.12.2 Review each entry for 4.1 through 4.7
- 4.12.3 Check formatting specifics: style of index entries capitalization, style, indentation turn-over lines
	- alpha heads
	- cross-references
	- pages references style and compression
	- page layout for printing
	- sorting specifics
- 4.12.4 Confirm conformance with special instructions
- 4.12.5 Edit as required
- 4.12.6 Spell-check to catch latest changes
- 4.12.7 Verify cross-references to catch latest changes
- 4.12.8 Backup index

#### 5.0 Deliver/Package Index

- 5.1 Edit index in word processor if necessary
- 5.2 Add Introductory Note if necessary
- 5.3 Print index in final form
- 5.4 Create electronic file in final form
- 5.5 Print and mail delivery letter with list of typos found [postit note each page/circle typo combine at end]
- 5.6 Print and mail invoice (include extra business cards)
- 5.7 FedEx/UPS package to client (call for FedEx number)

#### 6.0 File Project Material

6.1 Print index in final format (for my records)

6.2 Print delivery letter with list of typos found

6.3 Print invoice

6.4 Collect client correspondence

6.5 Create customer folder (keep style sheet on inside of customer folder along with contact info)

- 6.6 Record formatting specifics and exceptions in folder
- 6.7 Record delivery instructions in folder
- 6.8 Record hours spent on each indexing workflow step

6.9 Organize folder by how I keep track: Client, then project -- separate tracking for invoices due; when paid, go into client fldr

- 6.10 Build project folders as materials are completed don't wait to end
- 6.11 File immediately NO to-be-filed folders

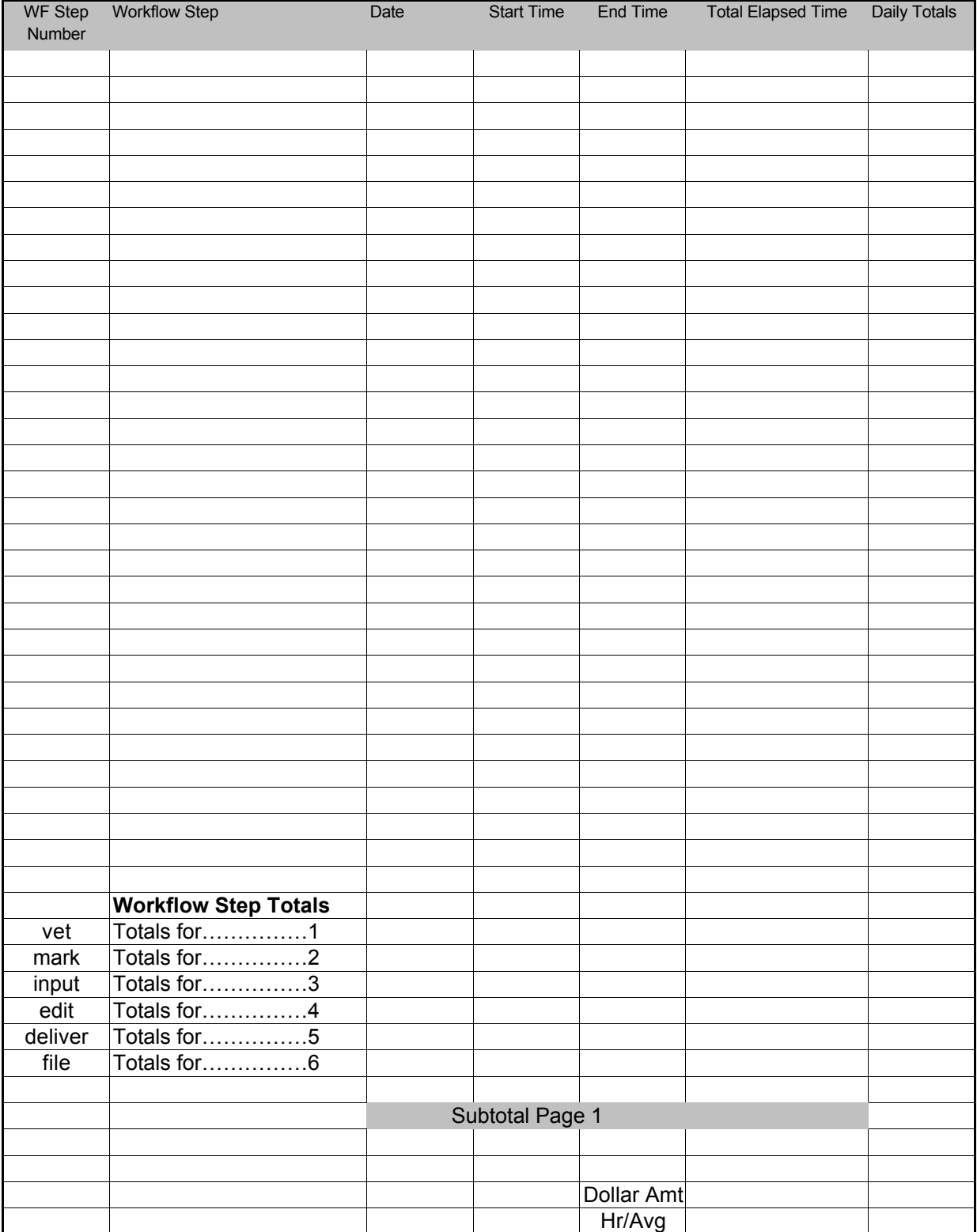

Legend:

1. Vet package

2. Read/mark page proofs

3. Input entries

4. Edit entries

## *By Heather Hall*

*Senior Technical Writer, KLA-Tencor*

# **en Common Mistakes in Indexing**

Are you making any of these common indexing mistakes?

#### **1. Creating entries that begin with the same word**

Combine entries that begin with the same word to make the index easy for users to scan. If several entries begin with the same word, users may only see the first entry. This is especially true when the first entry contains subentries.

When second-level entries begin with the same word, create one second-level entry for that repeated word and create a third-level entry for each unique word.

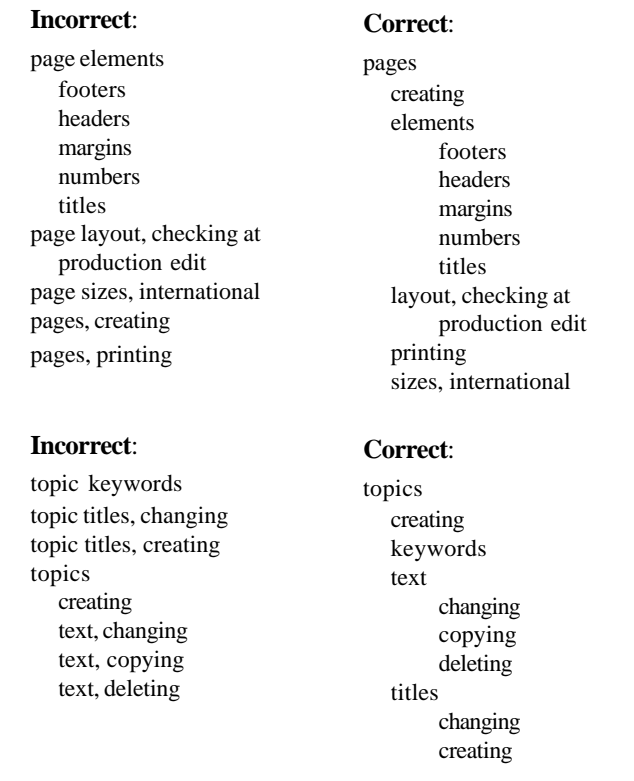

#### **2. Not creating both general and specific entries**

Create entries for both beginning and advanced users. Beginning users know only the task they want to perform. Advanced users know the system's terminology for the task they want to perform.

Create both implicit and explicit entries. Sometimes when a page discusses a general concept but does not mention more detailed items, you can create specific entries. (See the first example in the next column.) Create general entries to summarize the concepts on pages that mention only specific terms. (See the second example in the next column.)

#### **2. Not creating both general and specific entries (continued)**

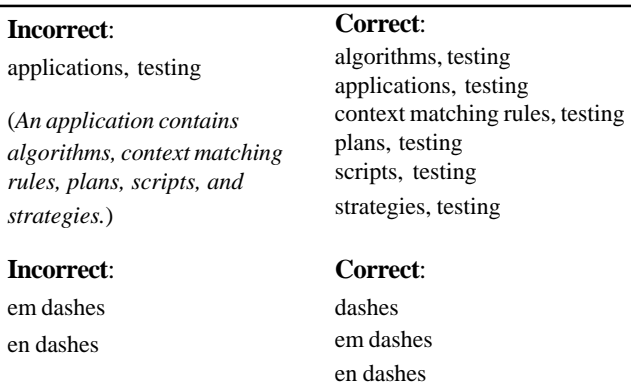

#### **3. Not including synonyms**

For each entry you add to the index, think of synonyms. Users will find your index more usable if you anticipate any word or phrase they might type to find a topic.

One way to identify synonyms is to ask the marketing department, customers, technical support staff, and product developers for synonyms of words in your index. Another way to create synonyms is to rearrange the order of words in your index. (See the third example below.)

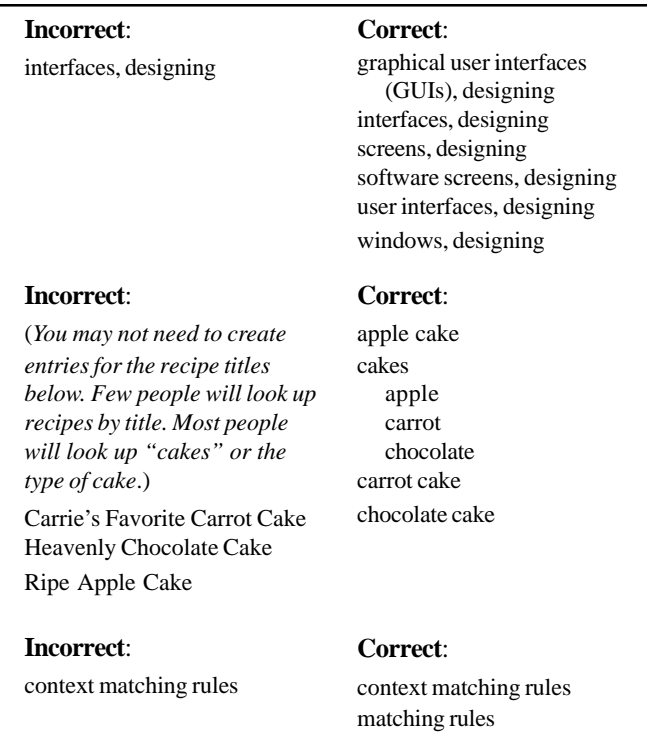

rules, context matching

#### **4. Placing unimportant words first**

Place concepts (often nouns) first in entries and subentries to stress their importance. This allows users to quickly scan entries and subentries for important concepts instead of first wading through a lot of verbs.

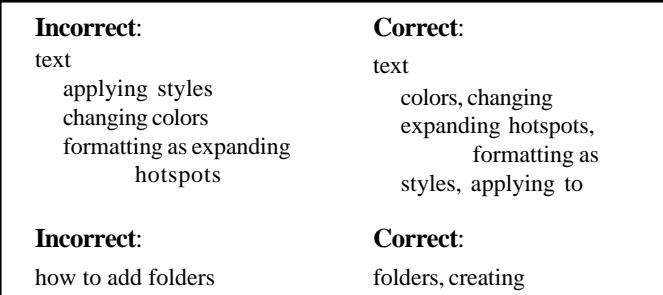

#### **5. Using general verbs or gerunds as main entries**

Limit the number of verbs and gerunds that you include as main entries. Users typically look up concepts instead of actions. In addition, when you use verbs as main entries, the list of subentries can become very long.

When you use mostly nouns in the index, users can see related information grouped. Also, this reduces the scrolling that users must do through long lists of subentries.

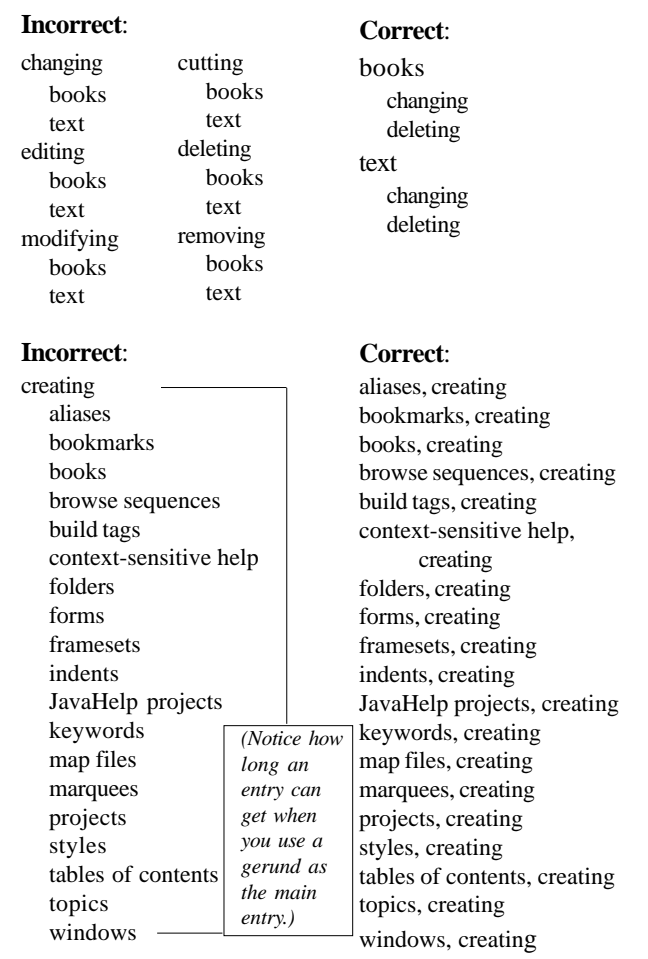

#### **6. Using adjectives as main entries**

Do not use adjectives as main entries. They are too general. Users usually look up concepts (nouns) instead of adjectives. In addition, when you use adjectives as main entries, the list of subentries can become very long.

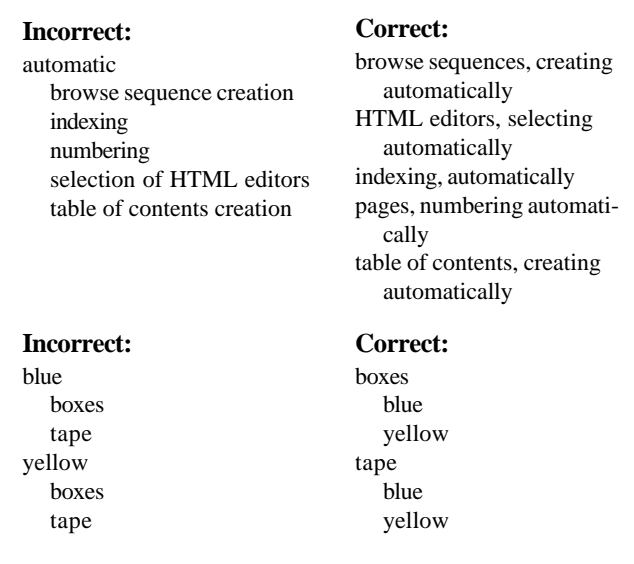

#### **7. Using variations of the same word**

Be consistent in the way you use a word in the index. When several indexers work on an index, you sometimes find entries for the same word in both singular and plural forms, lowercased and capitalized, as both a single and two words, and hyphenated and not hyphenated. This is a problem because users will probably only look up one version of the word, which means they might miss any topics that you associate with another version of the word.

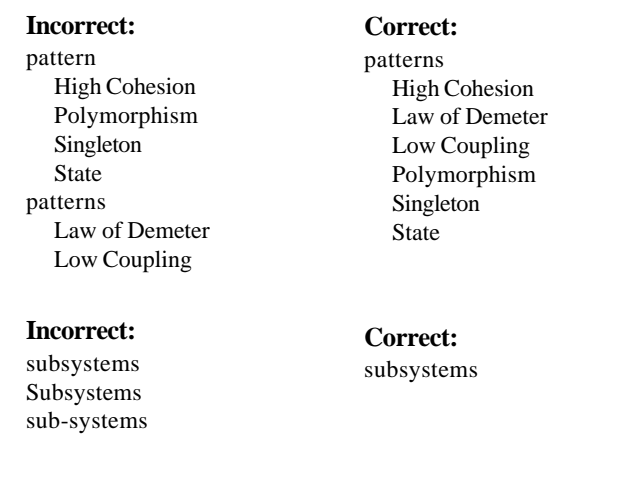

#### **8. Using only one subentry**

When an entry contains only one subentry, place the subentry on the same line as the main entry. Using two lines for each entry that has only one subentry makes the index unnecessarily long.

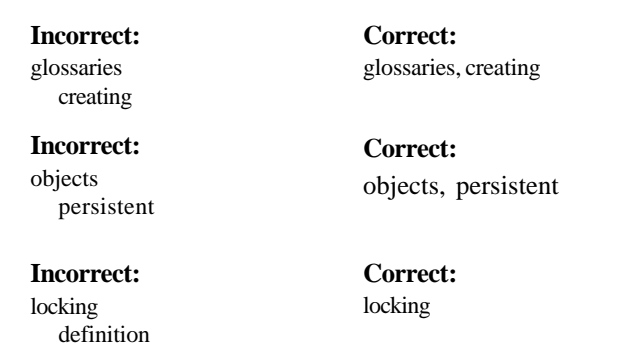

#### **9. Indexing passing references**

Only index significant references to a word. Index a page only if users will find on that page information they need to understand a concept or perform a task. If you index every reference of a word, your index will resemble a full-text search.

#### **Incorrect:**

*(Creating the following entry for a page that mentions Notepad as one example of a text editor that you can use to open a file:)*

Notepad, opening files in

#### **Incorrect:**

*(Creating the following entry for a page that says you can add background images to HTML pages but that does not state how to do that:)*

background images, adding

#### **10. Creating similar subentries**

To make your index more concise, combine similar subentries. Indexers sometimes create separate subentries that vary slightly in wording. This makes the index long and may cause users to miss some information.

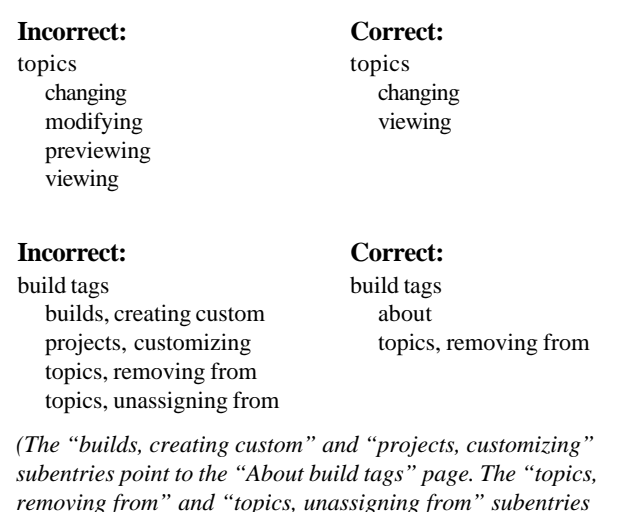

*point to the "Unassigning build tags from topics" page.)*

*Heather Hall is a senior technical writer at KLA-Tencor in Austin, Texas. She writes and indexes online help for software that engineers in chip factories use. She also serves as a technical editor, Graphical User Interface (GUI) designer, and requirements gatherer. In her previous life, she was a newspaper reporter. You can contact her at heather.hall@kla-tencor.com.*